# **Star Supreme**

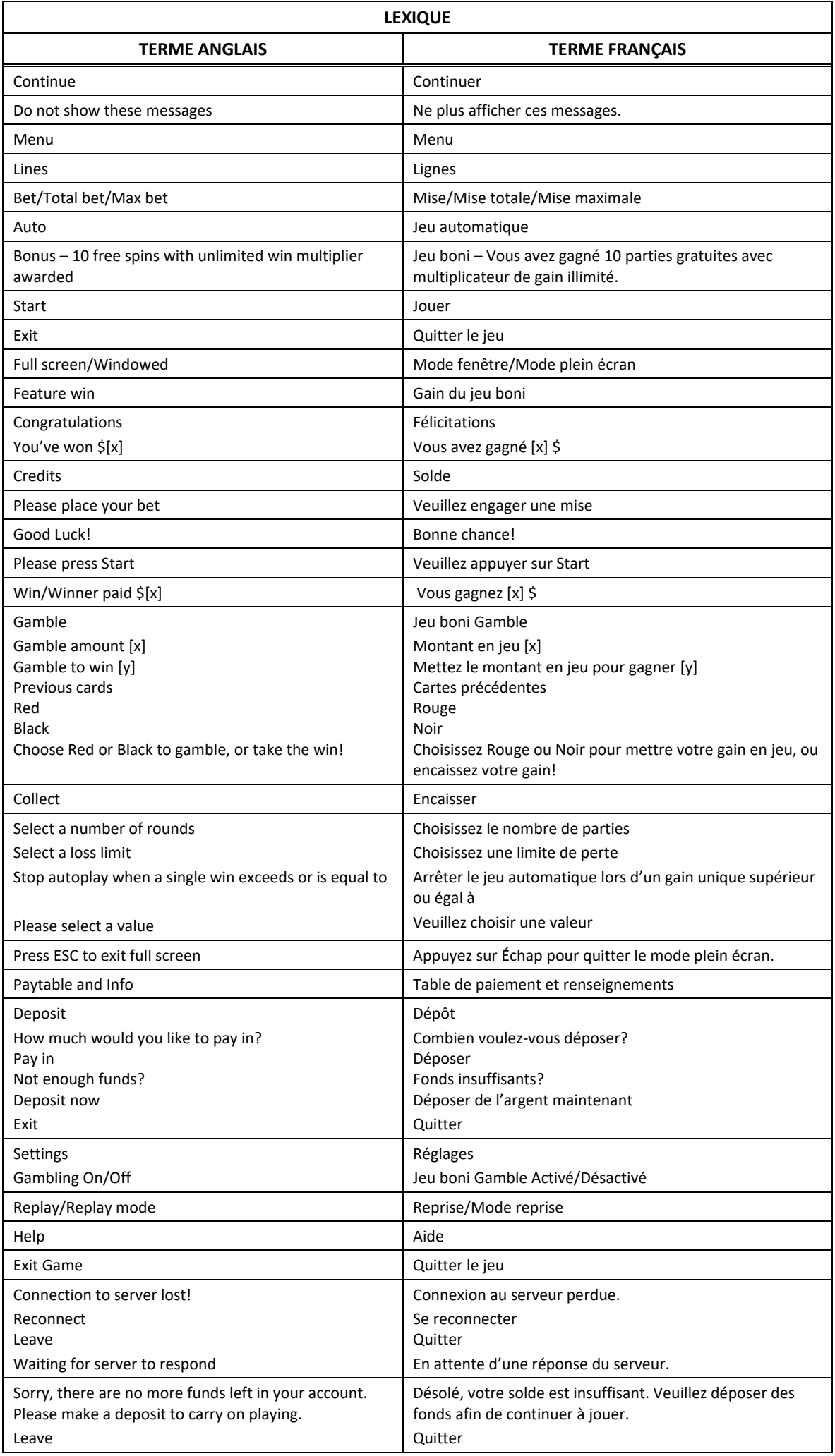

\* Certains boutons, afficheurs ou fonctionnalités pourraient ne pas apparaître.

#### **Aperçu**

- Le gain maximal correspond à 840 fois la mise à chaque partie. Il peut être plus élevé lorsqu'il est multiplié.
- Durant le jeu principal, tous les symboles forment des empilements.
- Le nombre de parties gratuites et la valeur du multiplicateur sont illimités.

## **Empilements Golden Stacks**

• Tous les symboles créent des empilements sur tous les cylindres (à l'exception des symboles dispersés), ce qui crée des gains importants, qui surviennent souvent.

## **Position en surbrillance**

- Des positions peuvent être mises en surbrillance aléatoirement au bas de n'importe quel cylindre et cette surbrillance se déplace d'une position à chaque partie.
- Un cylindre peut comporter une seule surbrillance à la fois.

## **Jeu boni Free Spins**

#### **Règles**

- Chaque symbole Étoile apparaissant sur la position en surbrillance accorde dix parties gratuites avec un multiplicateur illimité.
- Les étoiles et les surbrillances peuvent apparaître sur tous les cylindres, ce qui peut accorder un maximum de 50 parties gratuites à chaque partie.

#### **Multiplicateur illimité**

- Durant les parties gratuites, chaque gain est multiplié par le multiplicateur actif.
- Durant les parties gratuites, chaque gain augmente le multiplicateur de 1.

#### **Redéclenchement illimité**

- Durant les parties gratuites, une étoile apparaissant à une position en surbrillance accorde ceci :
	- Deux symboles Joker, qui apparaissent à des positions aléatoires.
		- Cinq parties gratuites supplémentaires

#### **Table de paiement et lignes de paiement**

• Consultez les écrans d'aide pour voir une représentation graphique de la table de paiement et des lignes de paiement.

#### **Règles**

- Des lots sont accordés pour les combinaisons de symboles identiques.
- Tous les symboles des combinaisons gagnantes doivent s'aligner de gauche à droite, à l'exception des symboles dispersés.
- Le symbole Joker peut remplacer tous les autres symboles, à l'exception du symbole dispersé.
- Seul le lot le plus élevé de chaque combinaison gagnante est accordé.
- Les parties gratuites sont jouées avec la même mise et le même nombre de lignes que ceux de la partie ayant déclenché le jeu boni.
- Avec votre mise actuelle, vous pouvez gagner un montant maximal de [x] \$ durant le jeu boni Gamble.
- Les gains plus élevés ne peuvent pas être mis en jeu durant le jeu boni Gamble.
- Le jeu boni Gamble n'est pas offert durant les parties automatiques.
- La mise minimale est de [y] \$
- Le taux de retour théorique de ce jeu est de 95,10 %.
- Les gains sont payés conformément à la table de paiement, disponible dans les écrans d'aide du jeu.
- Toute défectuosité annule jeux et paiements.
- Les gains sont payés conformément à la table de paiement, disponible dans les écrans d'aide du jeu.
- Toute partie en cours depuis plus de 2 heures sera complétée et le lot correspondant, s'il y a lieu, sera déposé dans le compte.

#### **Pour commencer**

- Ce jeu est un jeu à un joueur. Les résultats des autres joueurs n'ont aucune incidence sur les vôtres.
- Les parties commencent lorsque vous engagez une mise et prennent fin lorsque vous quittez l'application.

## **Pour jouer**

- Appuyez sur Total Bet pour choisir votre mise par partie.
- La mise minimale est de [x] \$ par partie.
- La mise maximale est de [y] \$ par partie.
- Appuyez sur Start pour commencer une partie.
- Chaque partie est indépendante des autres.
- Tous les résultats sont indépendants et déterminés aléatoirement.
- Lorsque vous commencez une partie, le montant de la mise est déduit de votre solde.
- À la fin d'une partie, votre gain est affiché, le cas échéant.

## **Lignes de paiement**

- Le jeu Star Supreme comporte 5 cylindres et 50 lignes de paiement.
- Appuyez sur le bouton Paytable and Info du menu pour voir une représentation graphique des lignes de paiement.

#### **Jeu automatique**

- Appuyez sur Auto pour ouvrir une boîte de dialogue d'où vous pouvez configurer les options suivantes pour les parties automatiques :
	- Le nombre de parties automatiques;
	- La limite de perte à laquelle le jeu automatique prend fin;
	- La limite de gain à laquelle le jeu automatique prend fin, si elle est atteinte ou dépassée;
	- Cliquez sur OK pour commencer le jeu automatique avec les réglages sélectionnés.
- Si le jeu automatique est activé, le bouton devient vert. Appuyez de nouveau sur ce bouton pour arrêter les parties automatiques.
- Le jeu automatique prend fin automatiquement lorsque votre mise totale est plus élevée que votre solde.
- Le jeu automatique prend fin automatiquement lorsqu'un jeu boni est déclenché.

#### **Gains**

- Les combinaisons gagnantes et les lots sont affichés dans la table de paiement.
- La valeur des symboles affichés dans la table de paiement est dynamique et varie en fonction de la mise sélectionnée.
- Des lots sont accordés pour des combinaisons de symboles identiques, qui s'alignent de gauche à droite, sur des cylindres adjacents, à partir du cylindre à l'extrême gauche.
- Les lots sont accordés pour des combinaisons apparaissant sur des lignes actives seulement.
- Seul le lot le plus élevé de chaque ligne active est accordé.
- Les gains obtenus pour des combinaisons gagnantes différentes sont additionnés.
- Le symbole Étoile dorée peut apparaître sur tous les cylindres.

#### **Symbole boni**

- Le symbole frimé remplace tous les symboles, à l'exception du symbole dispersé, pour contribuer à former des combinaisons gagnantes.
- Un symbole dispersé (Étoile) apparaissant sur une position en surbrillance accorde dix parties gratuites avec un multiplicateur de gain illimité.
- Des positions peuvent être mises en surbrillance aléatoirement au bas de n'importe quel cylindre et cette surbrillance se déplace d'une position à chaque partie.
- Un cylindre peut comporter une seule surbrillance à la fois.

#### **Taux de retour théorique**

- Le taux de retour théorique de ce jeu est de 95,10 %.
- Le taux de retour au joueur réel correspond au gain total divisé par la mise totale, sur un grand nombre de parties jouées et correspond au ratio des gains accordés sur les montants misés, exprimé sous forme de pourcentage.
- Le taux de retour au joueur peut varier grandement à la hausse ou à la baisse lorsque peu de parties sont jouées, dû à la variance statistique.

#### **Interruption de connexion**

- Dans le cas d'une interruption de connexion au réseau, la partie sera complétée automatiquement après un délai de deux heures d'inactivité.
- Si vous vous reconnectez au jeu avant ce délai, vous pourrez continuer à jouer à la partie en cours.
- Cela inclut tous vos réglages, comme le nombre de lignes actives et la mise.
- Si cette partie comporte plusieurs lancers des cylindres (par exemple, des parties gratuites), vos gains seront déterminés en fonction des gains attendus.
- Toute défectuosité annule jeux et paiements.
- Les gains sont payés conformément à la table de paiement, disponible dans les écrans d'aide du jeu.

#### **Jeu principal**

• Durant le jeu principal, tous les symboles forment des empilements, à l'exception du symbole frimé.

#### **Jeu boni – Parties gratuites illimitées et multiplicateur**

- Dix parties gratuites sont accordées pour chaque symbole dispersé apparaissant dans une position en surbrillance, ce qui peut accorder jusqu'à 50 parties gratuites.
- Les parties gratuites sont jouées avec la même mise que celle du jeu principal.
- Durant les parties gratuites, lorsqu'un symbole Étoile apparaît à une position en surbrillance, cinq parties gratuites supplémentaires sont accordées et deux symboles Joker apparaissent à des positions aléatoires des cylindres.
- De plus, chaque gain obtenu durant les parties gratuites est multiplié par le multiplicateur de gain actif.
- Durant les parties gratuites, chaque gain augmente le multiplicateur de 1.
- Les parties gratuites sont jouées avec la même mise que celle de la partie ayant déclenché le jeu boni.
- Les parties gratuites peuvent être redéclenchées durant les parties gratuites.

#### **Jeu boni Gamble**

**Symboles**

- Avec votre mise actuelle, vous pouvez mettre jusqu'à [x] \$ en jeu durant le jeu boni Gamble.
- Le jeu boni Gamble n'est pas offert lorsque le gain est supérieur à cette somme ni durant une séquence de jeu automatique.

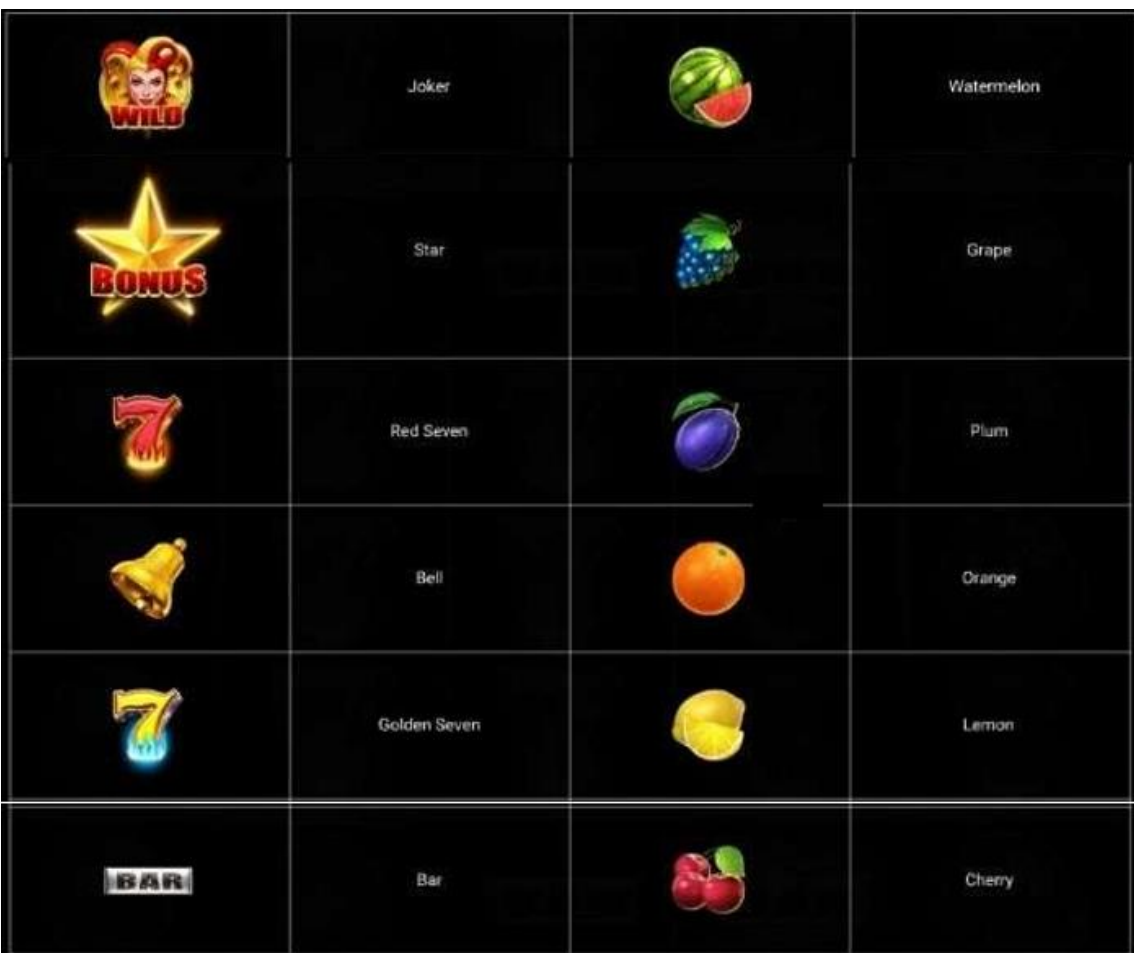

• Dans le tableau ci-dessus : STAR = ÉTOILE RED SEVEN = 7 ROUGE  $BFI = CIOCHF$ GOLDEN SEVEN = 7 DORÉ WATERMELON = MELON D'EAU

GRAPE = RAISIN PLUM = PRUNE ORANGE = ORANGE LEMON = CITRON CHERRY = CERISES

# **Boutons du jeu**

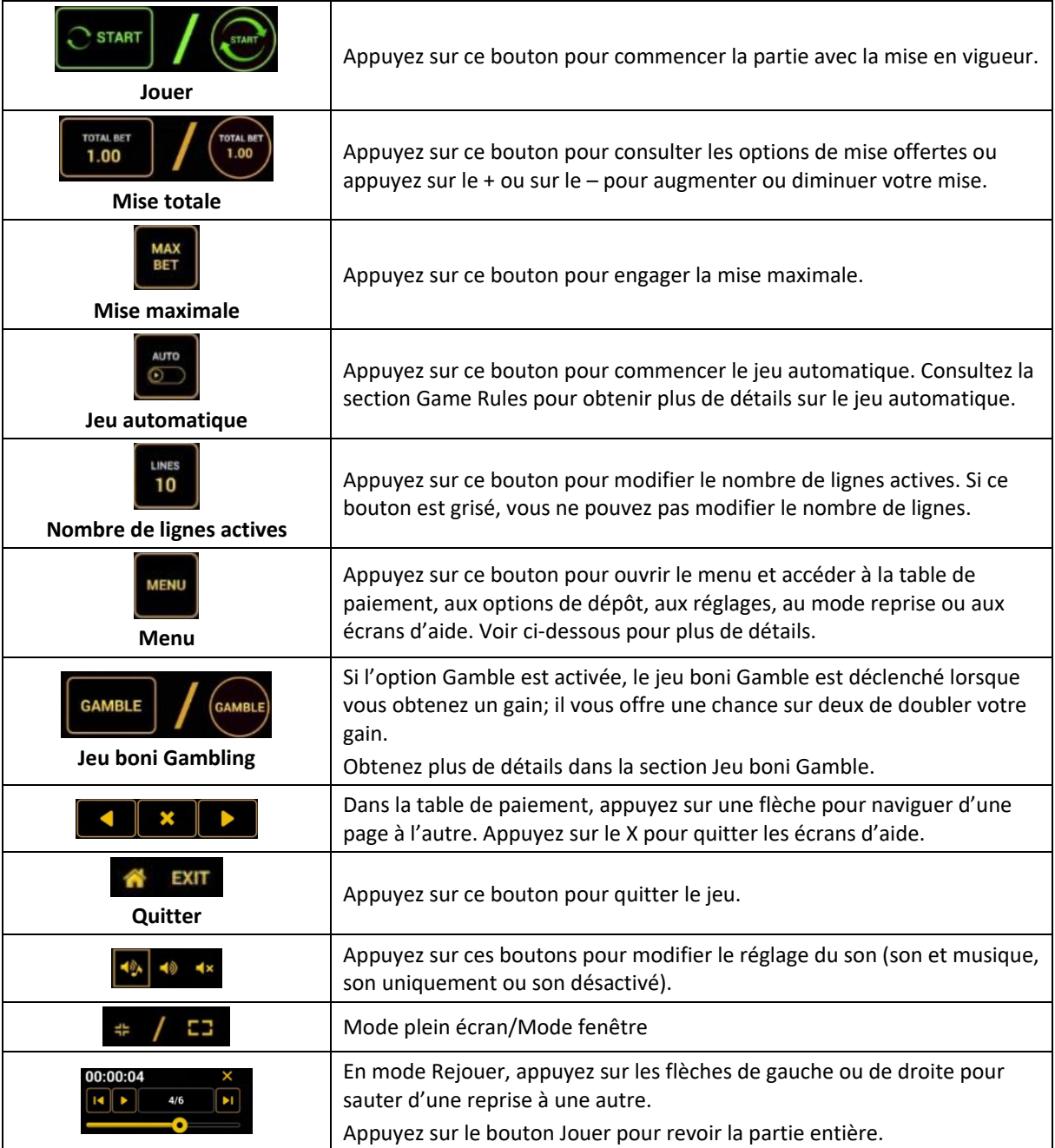

Lorsque vous jouez sur un appareil mobile ou sur une tablette, vous pouvez changer la position des boutons en effectuant un glisser-déposer à l'endroit où vous le souhaitez.

#### **Boutons du clavier**

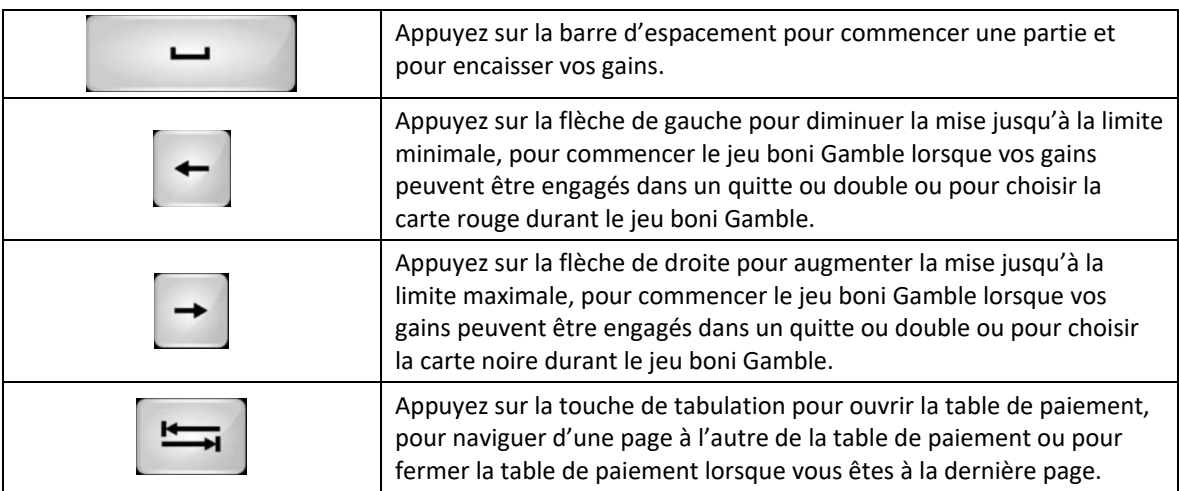

# **Table de paiement et renseignements**

- La table de paiement affiche la liste des symboles, des combinaisons gagnantes et des lots du jeu.
- La table de paiement affiche les lots en fonction de la mise en vigueur et du nombre de lignes actives.
- La table de paiement est affichée sur plusieurs pages auxquelles vous pouvez accéder en utilisant les boutons Flèches.

# **Mode Rejouer**

- Le mode Rejouer vous permet de revoir vos parties précédentes.
- Pour obtenir une vue d'ensemble du panneau de boutons du mode Rejouer, consultez le tableau cidessus.

# **Aide**

• Appuyez sur le bouton Help pour consulter les écrans d'aide.

## **Quitter le jeu**

• Vous pouvez quitter le jeu à la fin de chaque partie.

#### **Versions**

**Certification du jeu**

• Version de la certification du jeu : 1.187.0 (1.0.2)

## **Serveur du jeu**

- Technologie de fabrication du serveur du jeu : novoSDK
- Version d'usine du serveur du jeu : 1.10 54.0
- Version de fabrication du serveur du jeu : 1.187.0

#### **Jeu Client**

- Technologie de fabrication du jeu Client : novoSDK
- Technologie du jeu Client : HTML5 Desktop

#### **Fabricant et fournisseur**

- Fabricant : Greentube Internet Entertainment Solutions GmbH
- Fournisseur : Greentube Internet Entertainment Solutions GmbH